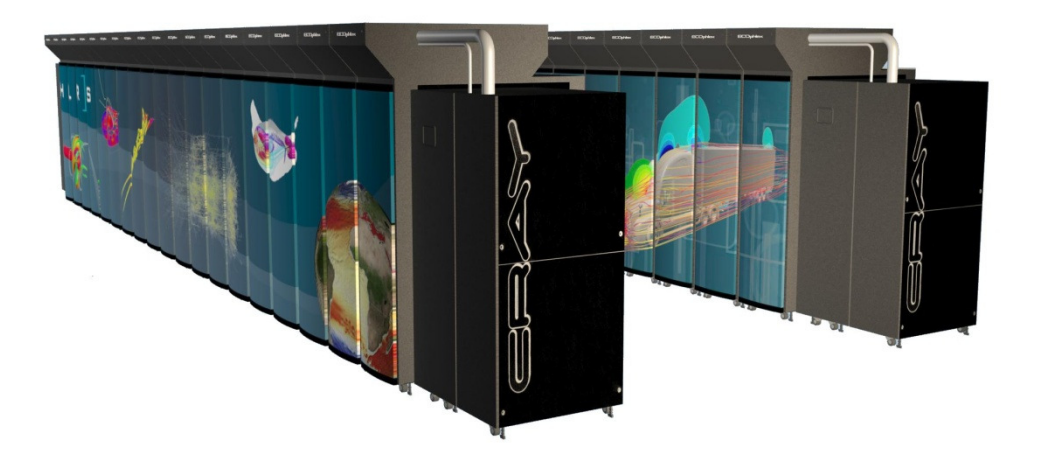

# **Applications of UPC**

Jason J Beech-BrandtCray UK

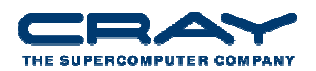

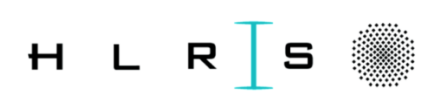

## **Outline**

- UPC basics….
	- Shared and Private data scalars and arrays
	- **Pointers**
	- Dynamic memory
- UPC in use
	- GUPS (Global Random Access) benchmark
- Cray support for PGAS
	- $\blacksquare$  Legacy X1, X1E, T3E
	- $Current X2, XT, XE$

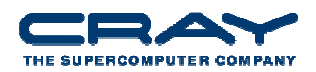

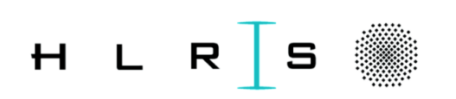

## **Context**

- Most parallel programs are written using either:
	- Message passing with a SPMD model
		- Usually for scientific applications with C/Fortran
		- Scales easily
	- **Shared memory with threads in OpenMP,** Threads+C/C++/Fortran or Java
		- Usually for non-scientific applications
		- Easier to program, but less scalable performance
- Global Address Space (GAS) Languages take the best of both
	- global address space like threads (programmability)
	- SPMD parallelism like MPI (performance)
	- local/global distinction, i.e., layout matters (performance)

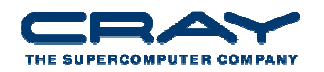

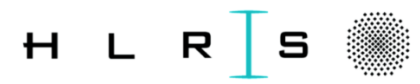

## **Partitioned Global Address Space Languages**

- Explicitly-parallel programming model with SPMD parallelism
	- Fixed at program start-up, typically 1 thread per processor
- Global address space model of memory
	- **Allows programmer to directly represent distributed data** structures
- Address space is logically partitioned
	- Local vs. remote memory (two-level hierarchy)
- Programmer control over performance critical decisions
- Performance transparency and tunability are goals
- Multiple PGAS languages: UPC (C), CAF (Fortran), Titanium (Java)

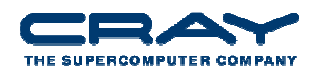

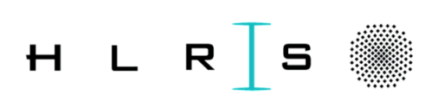

## **UPC Overview and Design Philosophy**

- Unified Parallel C (UPC) is:
	- An explicit parallel extension of ANSI C
	- A partitioned global address space language
	- **Sometimes called a GAS language**
- Similar to the C language philosophy
	- **Programmers are clever and careful, and may need to get** close to hardware
		- to get performance, but
		- can get in trouble
	- Concise and efficient syntax
- Common and familiar syntax and semantics for parallel C with simple extensions to ANSI C
- Based on ideas in Split-C, AC, and PCP

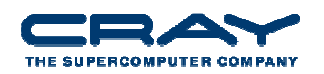

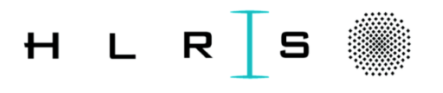

#### **UPC Execution Model**

- A number of threads working independently in a SPMDfashion
	- Number of threads specified at compile-time or run-time; available as program variable THREADS
	- MYTHREAD specifies thread index (0..THREADS-1)
	- upc\_barrier is a global synchronization: all wait
	- There is a form of parallel loop, upc\_forall
- There are two compilation modes
	- Static Threads mode:
		- THREADS is specified at compile time by the user
		- The program may use THREADS as a compile-time constant
	- **Dynamic threads mode:** 
		- Compiled code may be run with varying numbers of threads

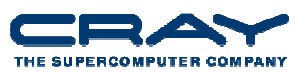

#### **Hello World in UPC**

- Any legal C program is also a legal UPC program
- If you compile and run it as UPC with P threads, it will run P copies of the program.
- Using this fact, plus the identifiers from the previous slides, we can parallel hello world:

```
#include <upc.h> /* needed for UPC extensions */
#include <stdio.h>main() {printf("Thread %d of %d: hello UPC world\n", MYTHREAD, THREADS);
```
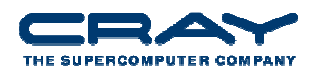

**}**

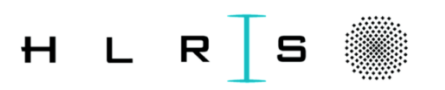

#### **Private vs. Shared Variables in UPC**

- Normal C variables and objects are allocated in the private memory space for each thread.
- Shared variables are allocated only once, with thread 0 **shared int ours; // use sparingly: performance int mine;**

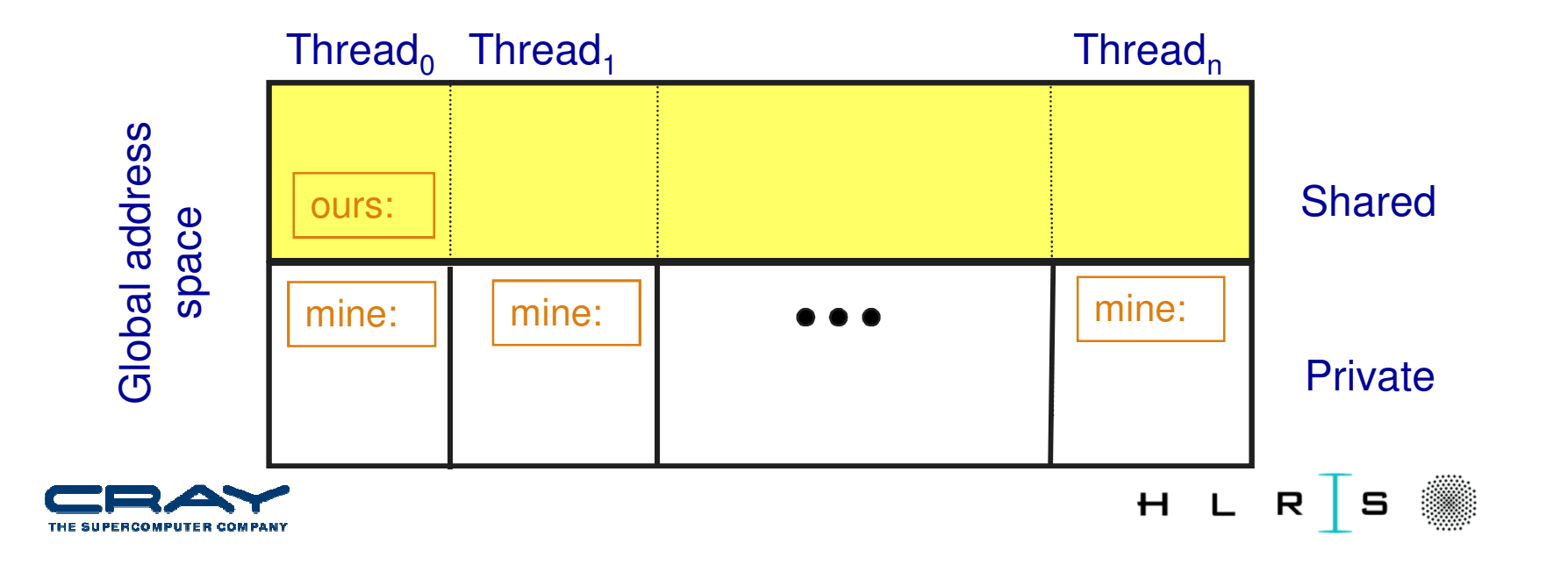

#### **Shared and Private Data**

#### **Examples of Shared and Private Data Layout:**

Assume THREADS = 4 **shared int x; /\*x will have affinity to thread 0 \*/shared int y[THREADS];**

**int z;**

will result in the layout:

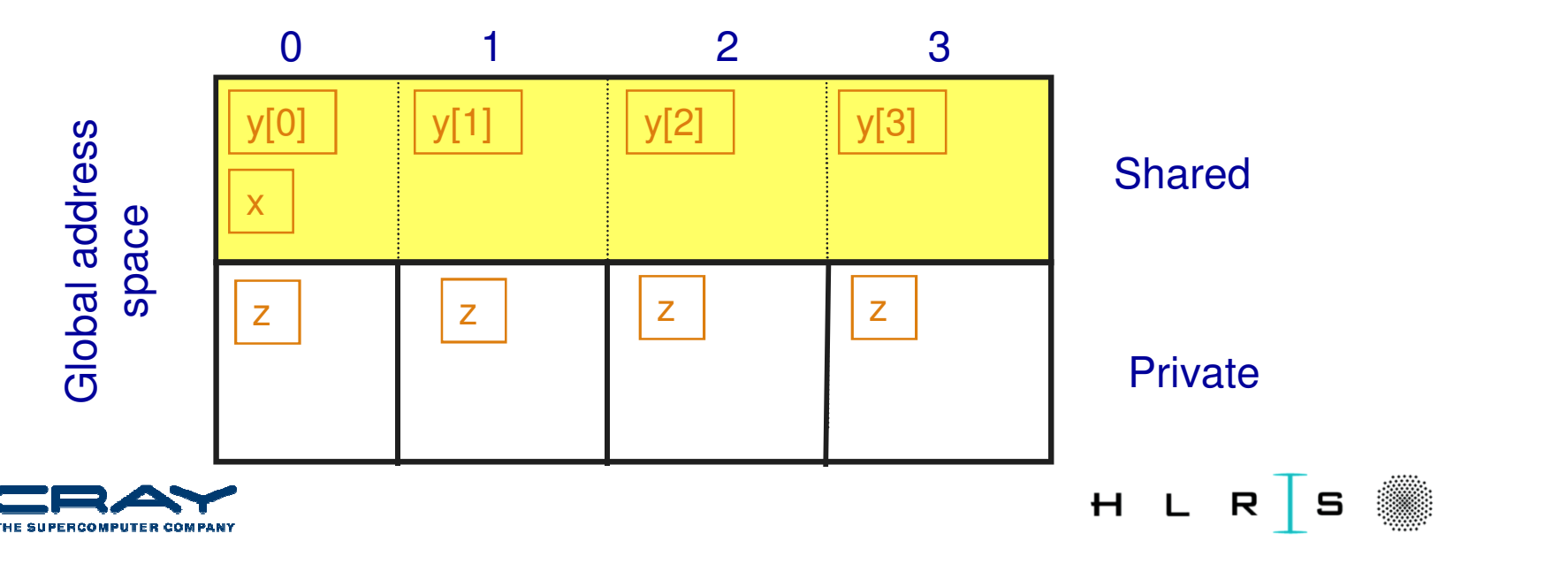

#### **Shared and Private Data**

**shared int A[4][THREADS];**

will result in the following data layout:

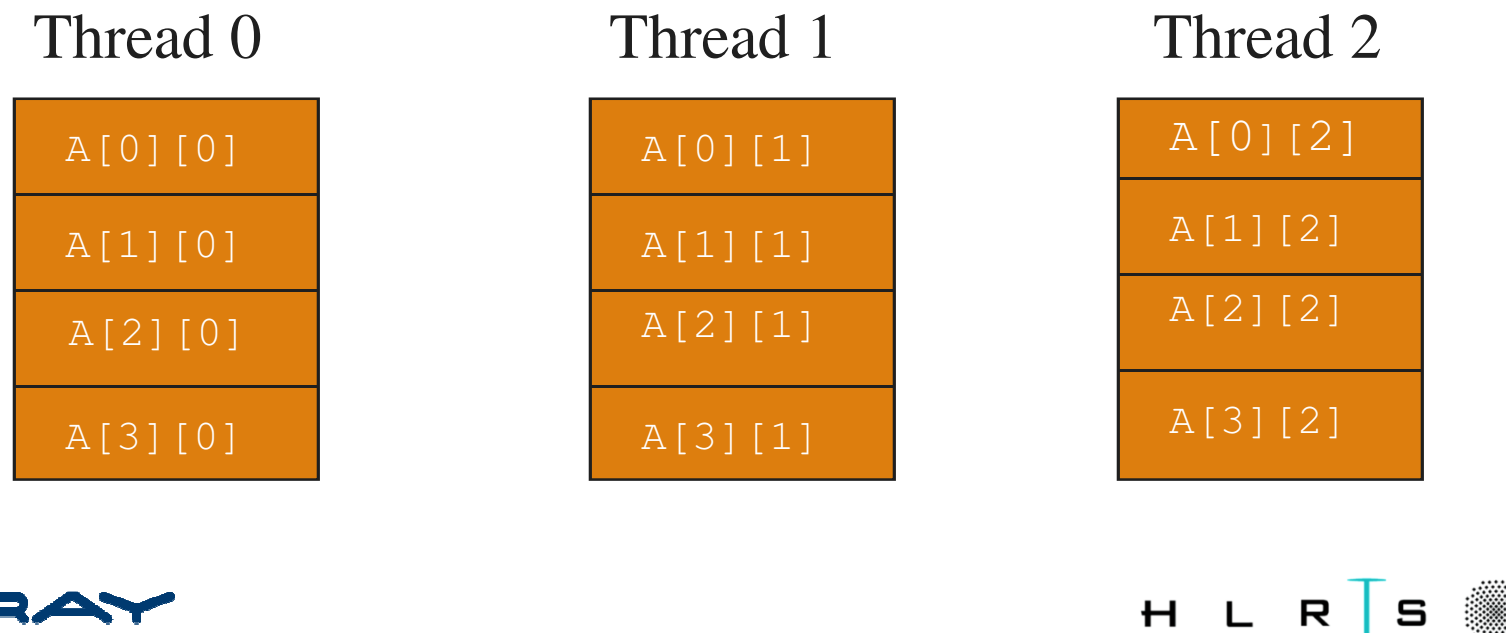

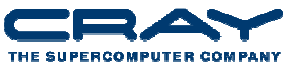

#### **Blocking of Shared Arrays**

- Default block size is 1
- Shared arrays can be distributed on a block per thread basis, round robin with arbitrary block sizes.
- A block size is specified in the declaration as follows:
	- **shared [block-size] type array[N];**
	- e.g.: **shared [4] int a[16];**

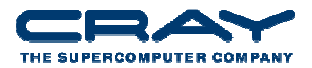

#### **Blocking of Shared Arrays**

- Block size and THREADS determine affinity
- The term affinity means in which thread's local sharedmemory space, a shared data item will reside
- Element i of a blocked array has affinity to thread:

$$
\left\lfloor \frac{i}{blocksize} \right\rfloor \mod \mathit{THREADS}
$$

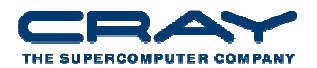

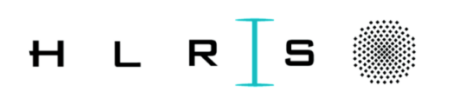

**12**

#### **Shared and Private Data**

- Shared objects placed in memory based on affinity
- Affinity can be also defined based on the ability of a thread to refer to an object by a private pointer
- All non-array shared qualified objects, i.e. shared scalars, have affinity to thread 0
- Threads access shared and private data

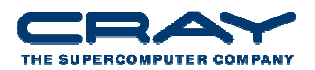

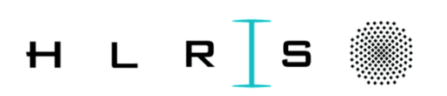

#### **Shared and Private Data**

Assume THREADS = 4**shared [3] int A[4][THREADS];** will result in the following data layout:

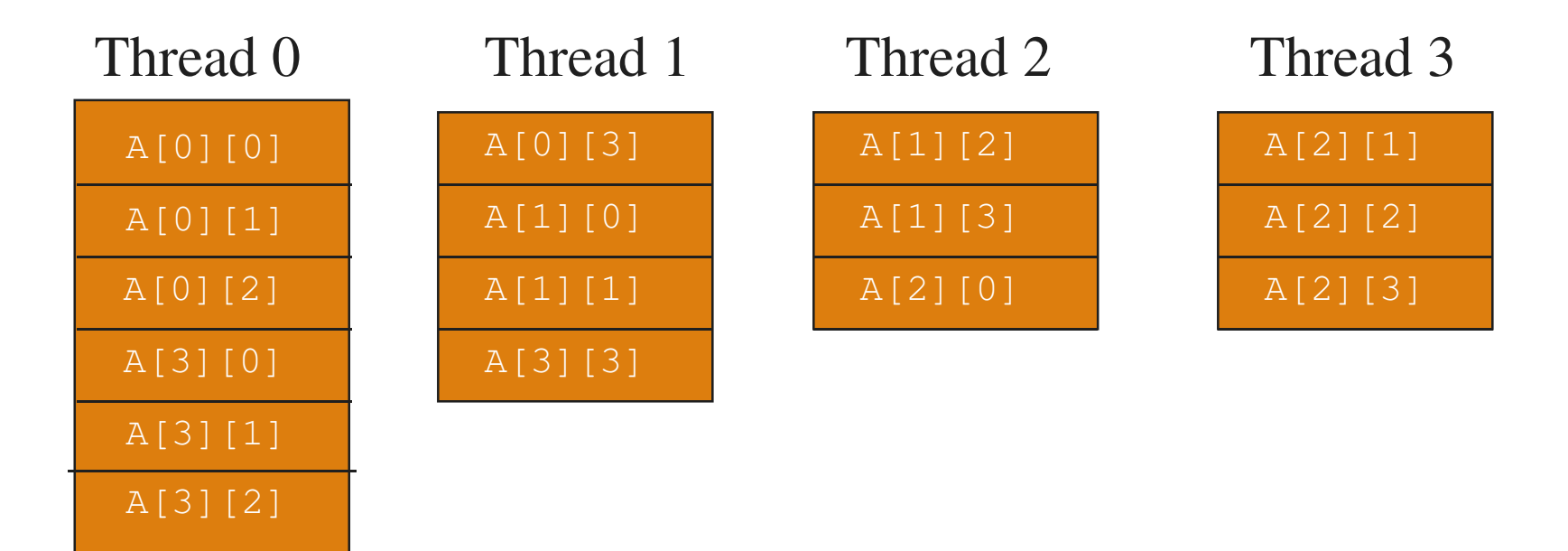

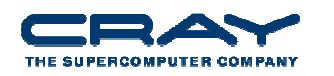

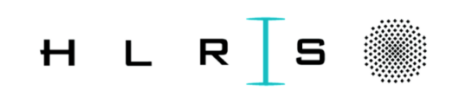

**14**

## **upc\_forall**

- A vector addition can be written as follows…
	- The code would be correct but slow if the affinity expression were  $\text{i+1}$  rather than  $\text{i}$ .

```
#define N 100*THREADSshared int v1[N], v2[N], sum[N];
void main() {int i;
 upc_forall(i=0; i<N; i++; i)
sum[i]=v1[i]+v2[i];}
```
The cyclic data distribution may perform poorly on some machines

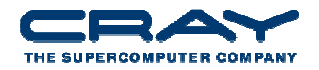

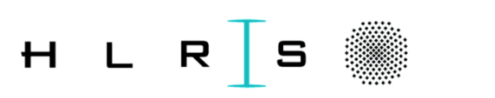

#### **UPC Pointers**

Where does the pointer point?

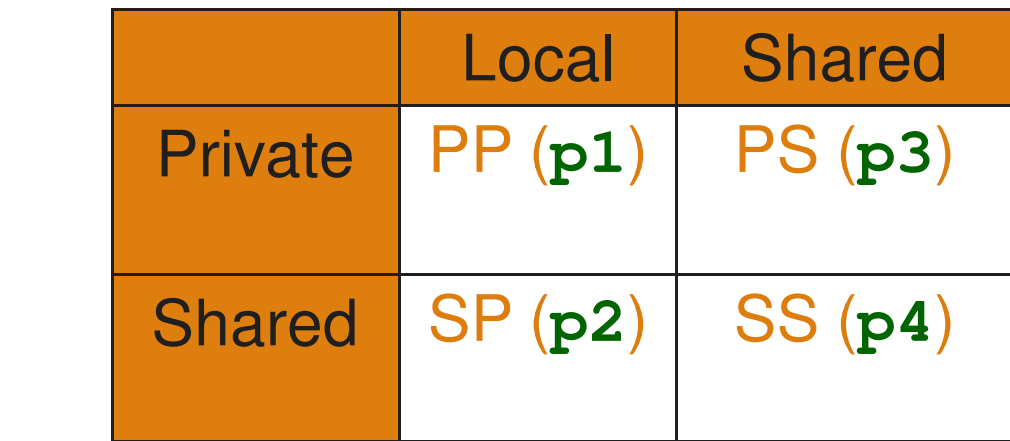

Where does the pointer reside?

int \*p1; /\* private pointer to local memory \*/ shared int \*p2; /\* private pointer to shared space \*/ int \*shared p3; /\* shared pointer to local memory \*/ shared int \*shared p4; /\* shared pointer to shared space \*/

Shared to private is not recommended.

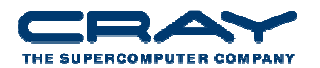

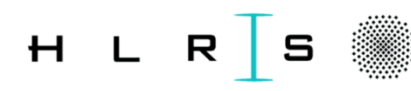

**16**

#### **UPC Pointers**

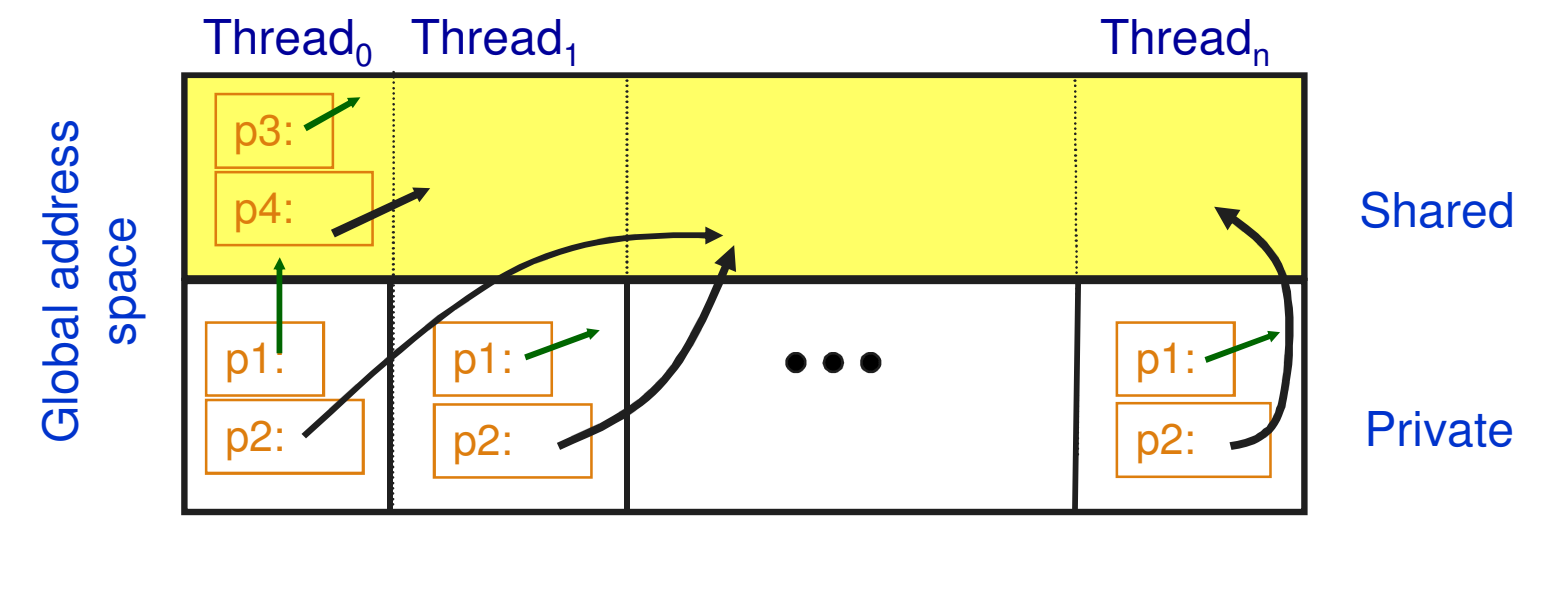

int  $*pi$ ;  $\frac{1}{2}$  /\* private pointer to local memory  $\frac{1}{2}$ shared int  $np2$ ; /\* private pointer to shared space \*/ int \*shared p3; /\* shared pointer to local memory \*/ shared int \*shared p4; /\* shared pointer to shared space \*/

Pointers to shared often require more storage and are more costly to dereference; they may refer to local or remote memory.

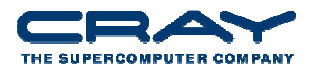

H L R S

## **Common Uses for UPC Pointer Types**

- $int *p1;$ 
	- These pointers are fast (just like C pointers)
	- Use to access local data in part of code performing local work
	- Often cast a pointer-to-shared to one of these to get faster access to shared data that is local
- shared int \*p2;
	- Use to refer to remote data
	- Larger and slower due to test-for-local + possible communication
- int \*shared p3;
	- Not recommended
- shared int \*shared p4;
	- Use to build shared linked structures, e.g., a linked list

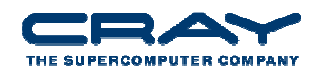

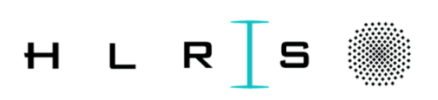

#### **UPC Pointers**

- In UPC pointers to shared objects have three fields:
	- thread number
	- local address of block
	- phase (specifies position in the block)

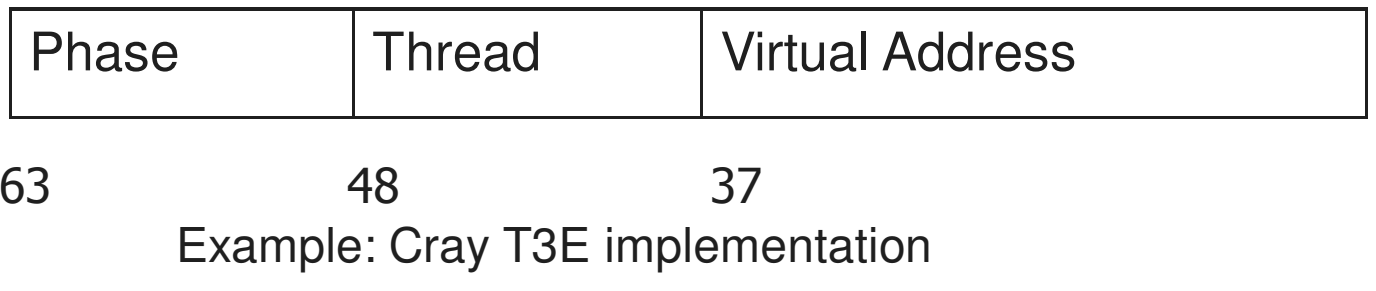

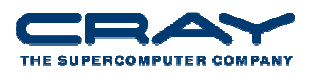

**19**

## **UPC Pointers**

- $\bullet$  Pointer arithmetic supports blocked and non-blocked array distributions
- Casting of shared to private pointers is allowed but not vice versa !
- When casting a pointer-to-shared to a pointer-to-local, the thread number of the pointer to shared may be lost
- Casting of shared to local is well defined only if the object pointed to by the pointer to shared has affinity with the thread performing the cast

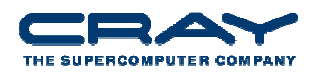

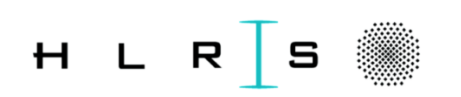

## **Dynamic Memory Allocation in UPC**

- Dynamic memory allocation of shared memory is available in UPC
- Functions can be collective or not
- A collective function has to be called by every thread and will return the same value to all of them
- As a convention, the name of a collective function typically includes "all"

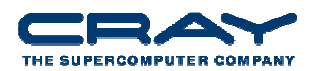

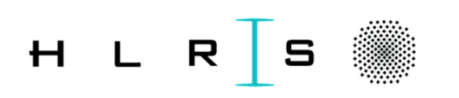

## **Collective Global Memory Allocation**

```
shared void *upc_all_alloc
(size_t nblocks, size_t nbytes);
```
nblocks: number of blocksnbytes: block size

- This function has the same result as upc\_global\_alloc. But this is a collective function, which is expected to be called by all threads
- All the threads will get the same pointer
- Equivalent to :

```
shared [nbytes] char[nblocks * nbytes]
```
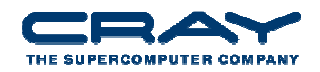

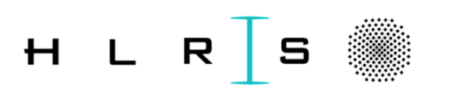

## **Collective Global Memory Allocation**

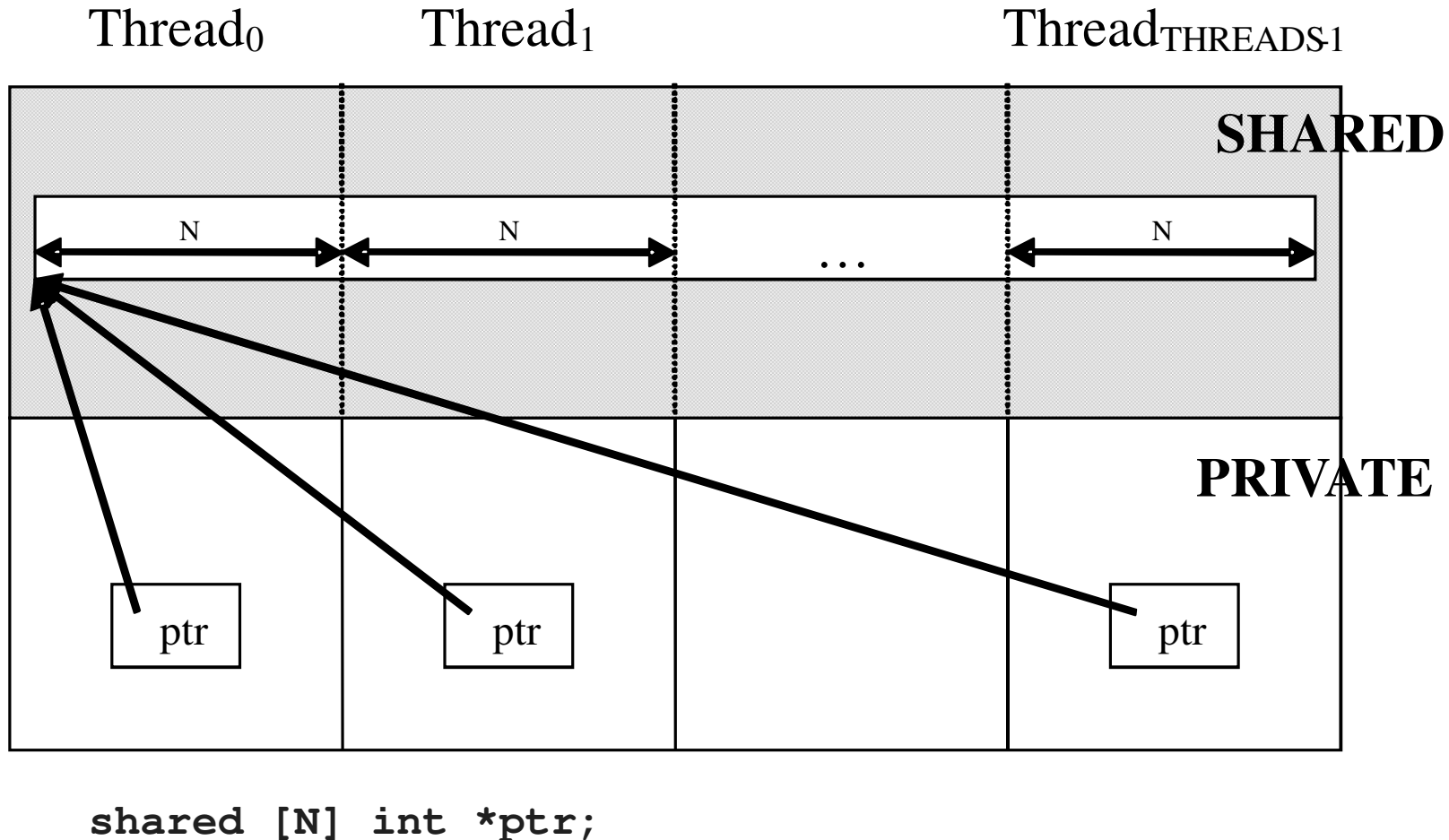

**ptr = (shared [N] int \*) upc\_all\_alloc( THREADS, N\*sizeof( int ) );**

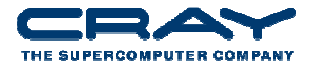

**23**

H L R S

## **Global Memory Allocation**

shared void \*upc\_global\_alloc (size\_t nblocks, size\_t nbytes); nblocks : number of blocks nbytes : block size

- Non collective, expected to be called by one thread
- The calling thread allocates a contiguous memory region in the shared space
- Space allocated per calling thread is equivalent to : shared [nbytes] char[nblocks \* nbytes]
- If called by more than one thread, multiple regions are allocated and each calling thread gets a different pointer

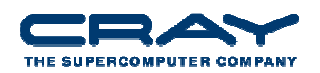

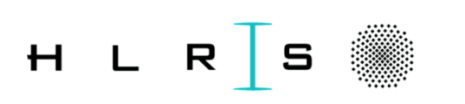

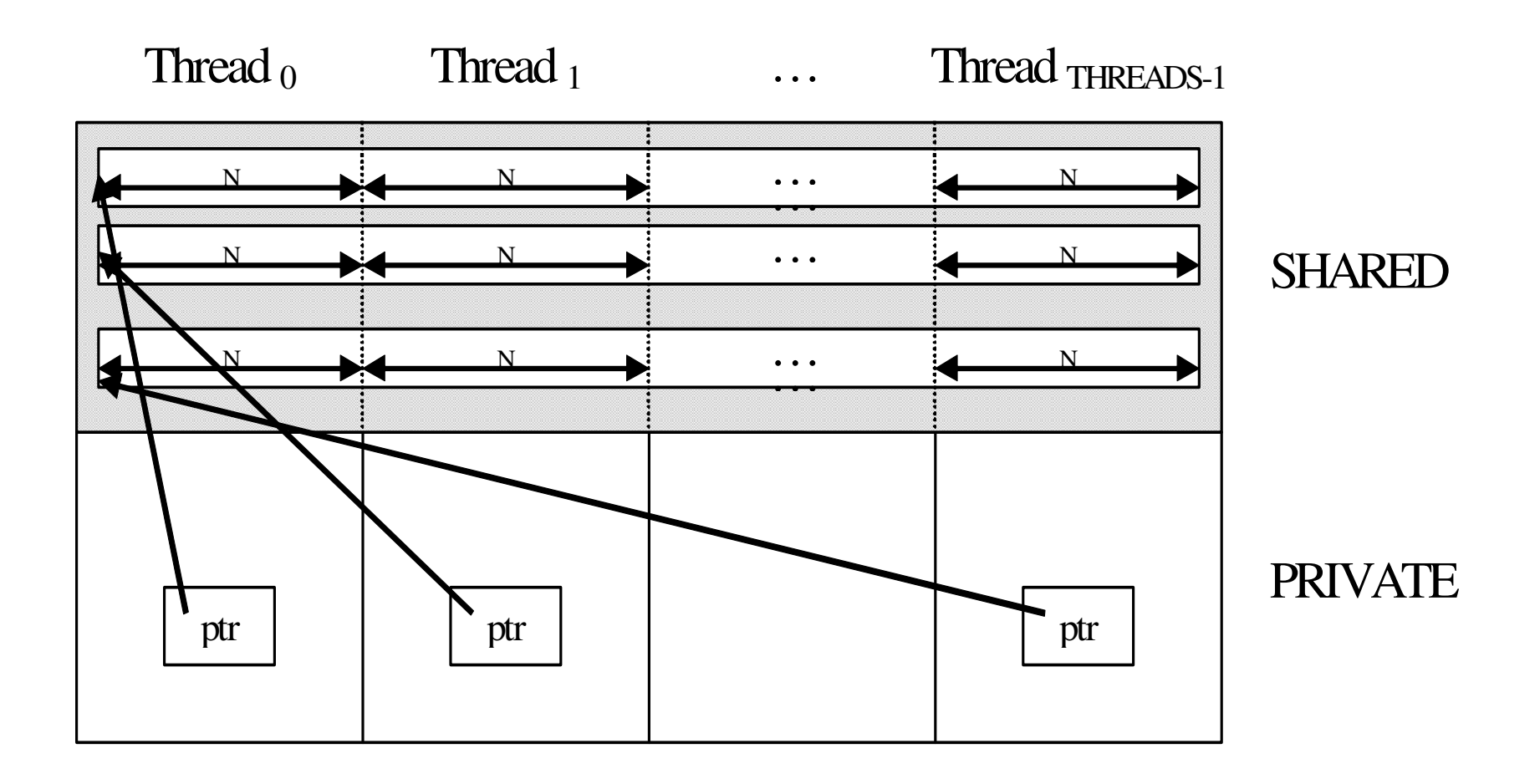

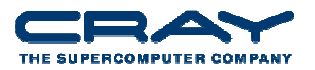

**25**

#### **Local-Shared Memory Allocation**

shared void \*upc\_alloc (size\_t nbytes);

nbytes: block size

- Non collective, expected to be called by one thread
- The calling thread allocates a contiguous memory region in the local-shared space of the calling thread
- Space allocated per calling thread is equivalent to : shared [] char[nbytes]
- If called by more than one thread, multiple regions are allocated and each calling thread gets a different pointer

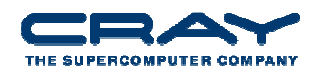

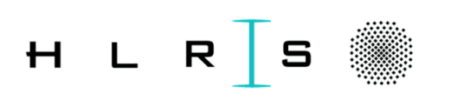

### **Local-Shared Memory Allocation**

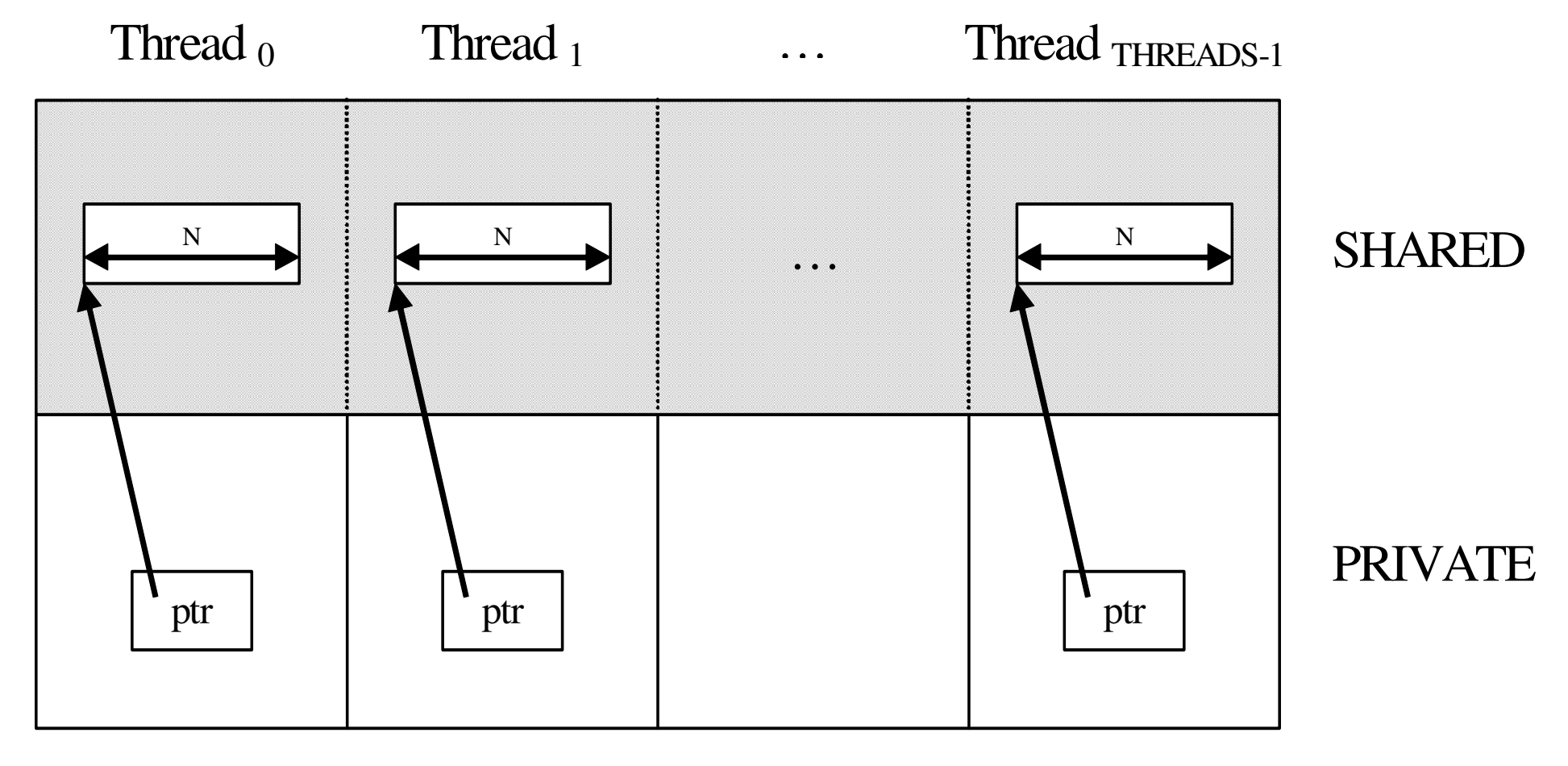

```
shared [] int *ptr;
ptr = (shared [] int *)upc_alloc(N*sizeof( int ));
```
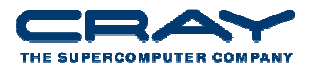

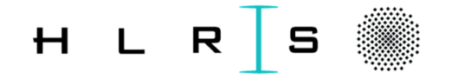

**27**

#### **Memory Space Clean-up**

- void upc\_free(shared void \*ptr);
- The upc\_free function frees the dynamically allocated shared memory pointed to by ptr
- upc\_free is not collective

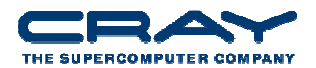

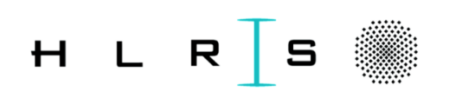

## **Lots more I haven't mentioned!**

- Synchronization no implicit synchronization among the threads – it's up to you!
	- **Barriers (Blocking)**
	- Split-Phase Barriers (Non-blocking)
	- Locks collective and global
- String functions in UPC
	- **UPC** equivalents of memcpy, memset
- Special functions
	- **Shared pointer information (phase, block size, thread** number)
	- Shared object information (size, block size, element size)
- UPC collectives
- UPC-IO

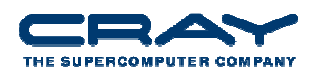

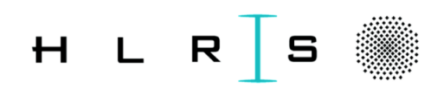

## **UPC Random Access: Designed for Speed**

- This version of UPC Random Access was originally written by Nathan Wichmann in Spring 2004
- Written to maximize speed
- Had to work inside of the HPCC benchmark
- Had to run well on any number of CPUs
- Also happens to be a very productive way of writing the Global RA.

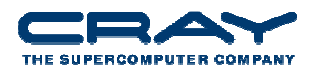

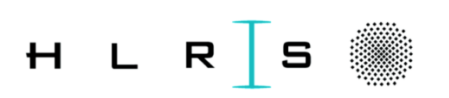

#### **UPC Random Access: Highlights**

- Trivial to parallelize, each PE gets its share of updates
- Unified Parallel C allows direct, one-sided access to distributed variables; NO two-sided messages!
- Decomposed "Table" into 2 Dims. to allow explicit, fast computation of LocalOffset and PE number
- Serial version is very succinct….

```
u64Int Ran;\text{Ran} = 1;

for (i=0; i<NUPDATE; i++) {
Ran = (Ran << 1) ^ (((s64Int) Ran < 0) ?POLY : 0);GlobalOffset = Ran & (TABSIZE -1);
   Table[GlobalOffset] ^= Ran;}
```
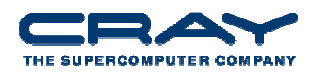

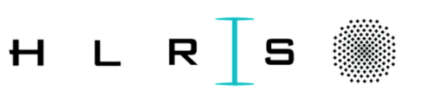

#### **UPC VERSION**

```
#pragma _CRI concurrent
for (j=0; j<STRIPSIZE; j++)for (i=0; i<SendCnt/STRIPSIZE; i++) {
VRan[j] = (VRan[j] << 1) ^ ((s64Int) VRan[j]< ZERO64B ? POLY : ZERO64B);GlobalOffset = VRan[j] & (TableSize - 1);
  if (PowerofTwo) 
LocalOffset=GlobalOffset>>logNumProcs ; 
  else 
LocalOffset=(double)GlobalOffset/(double)THREADS;
WhichPe=GlobalOffset-LocalOffset*THREADS;Table[LocalOffset][WhichPe] ^= VRan[j] ;
 }}
```
#### **BASE VERSION**

```

NumRecvs = (NumProcs > 4) ?(Mmin(4,MAX_RECV)) : 
    1;for (j = 0; j < NumRecvs; j++)

MPI_Irecv(&LocalRecvBuffer[j*LOCAL_BUFFER_SIZ
E], localBufferSize,INT64_DT, MPI_ANY_SOURCE, MPI_ANY_TAG, MPI_COMM_WORLD,&inreq[j]);while (i < SendCnt) {
do {
MPI_Testany(NumRecvs, inreq, &index, &have_done, &status);
if (have_done) {
if (status.MPI_TAG == UPDATE_TAG) {
   MPI Get count(&status, INT64 DT,
    &recvUpdates);
bufferBase = index*LOCAL_BUFFER_SIZE;
for (j=0; j < \text{recvUpdates}; j++) {

inmsg = LocalRecvBuffer[bufferBase+j];
LocalOffset = \{in\ \{t\} \{TableSize - 1\} -
    GlobalStartMyProc;
HPCC_Table[LocalOffset] ^= inmsg;}
} else if (status.MPI_TAG == FINISHED_TAG) {
    NumberReceiving--;} else {
abort();}
```
HLR

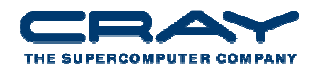

#### **UPC VERSION**

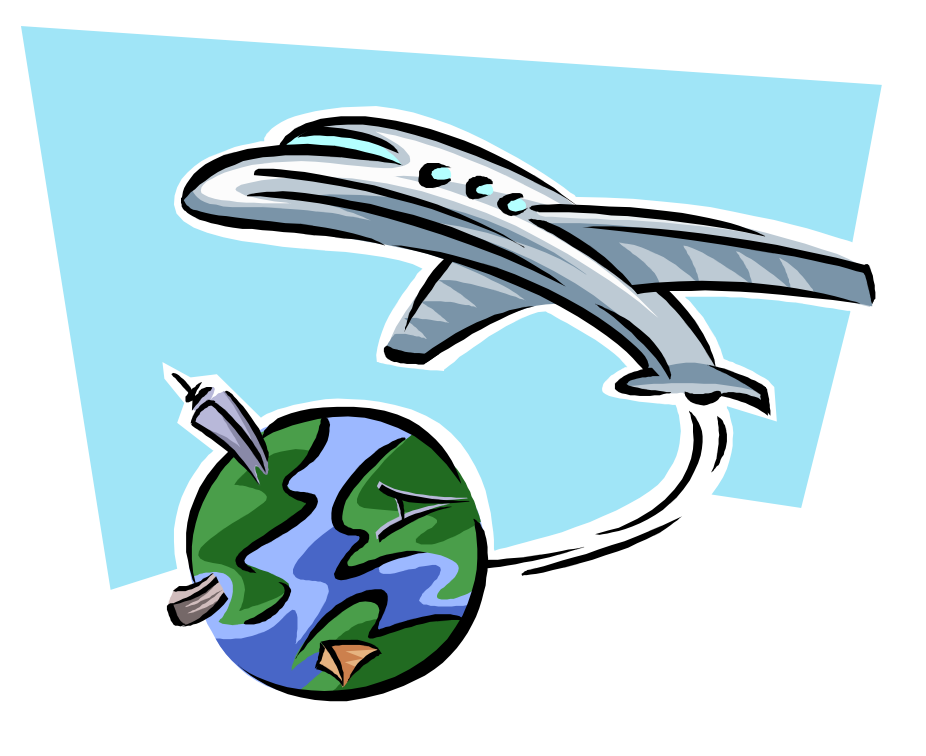

```
BASE VERSION<br>
MPI_Irecv(&LocalRecvBuffer[index*LOCAL_BUFFER_SIZE],
                         localBufferSize,INT64_DT, MPI_ANY_SOURCE, 
MPI_ANY_TAG, MPI_COMM_WORLD,&inreq[index]);}
} while (have_done && NumberReceiving > 0);
                      if (pendingUpdates < maxPendingUpdates) {
                         Ran = (Ran \lt\lt 1) \wedge ((s64Int) Ran \lt ZERO64B ?
                         POLY : ZERO64B);
GlobalOffset = Ran & (TableSize-1);
                        if ( GlobalOffset < Top)
                           WhichPe = ( GlobalOffset / (MinLocalTableSize
                         + 1) );
                        else
WhichPe = ( (GlobalOffset - Remainder) / 
                         MinLocalTableSize );
                        if (WhichPe == MyProc) {
                        LocalOffset = (Ran \& (TableSize - 1)) -
                         GlobalStartMyProc;
HPCC_Table[LocalOffset] ^= Ran;}
else {
HPCC_InsertUpdate(Ran, WhichPe, Buckets);pendingUpdates++;}i++;}
else {
```
HLR

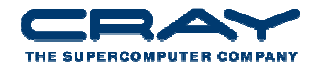

#### **UPC VERSION**

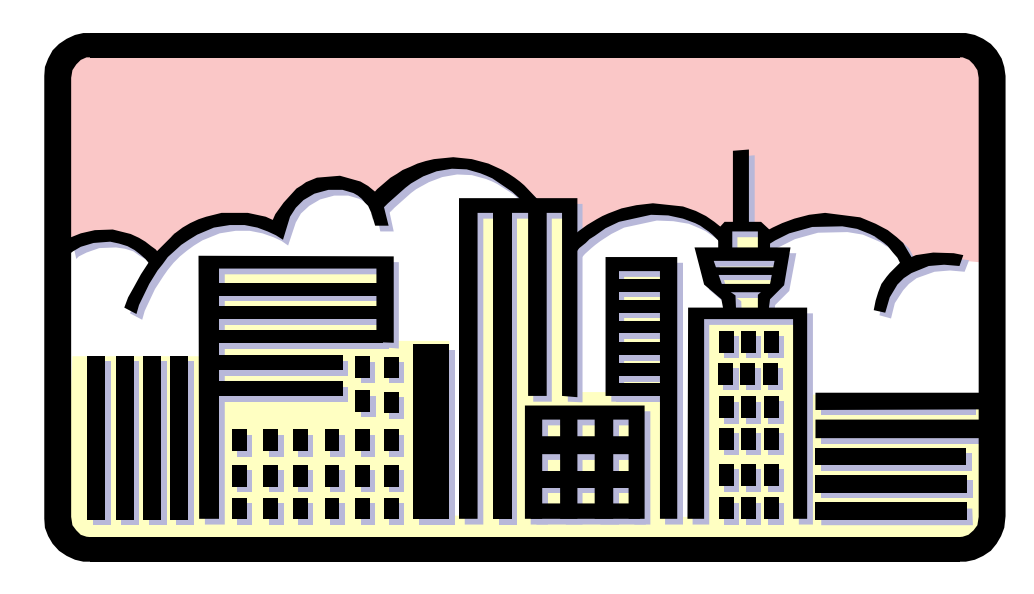

#### **BASE VERSION**

```

MPI_Test(&outreq, &have_done, MPI_STATUS_IGNORE);if (have_done) {
outreq = MPI_REQUEST_NULL;
    pe = HPCC_GetUpdates(Buckets, LocalSendBuffer, 
    localBufferSize, &peUpdates);
MPI_Isend(&LocalSendBuffer, peUpdates, INT64_DT, (int)pe, UPDATE TAG, MPI COMM WORLD, &outreq);
   pendingUpdates -= peUpdates;
   }}}
while (pendingUpdates > 0) {
do {
MPI_Testany(NumRecvs, inreq, &index, &have_done, &status);
if (have_done) {
if (status.MPI_TAG == UPDATE_TAG) {
  MPI Get count(&status, INT64 DT, &recvUpdates);
  bufferBase = index*LOCAL_BUFFER_SIZE;
  for (i=0; j < recvUpdates; j +1 {

inmsg = LocalRecvBuffer[bufferBase+j];
  LocalOffset = (immsg & (TableSize - 1)) -GlobalStartMyProc;
HPCC_Table[LocalOffset] ^= inmsg;}
} else if (status.MPI_TAG == FINISHED_TAG) {
 NumberReceiving--;
```
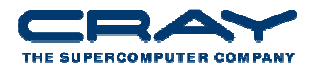

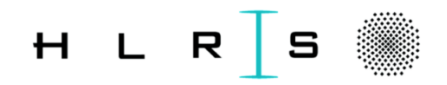

#### **UPC VERSION**

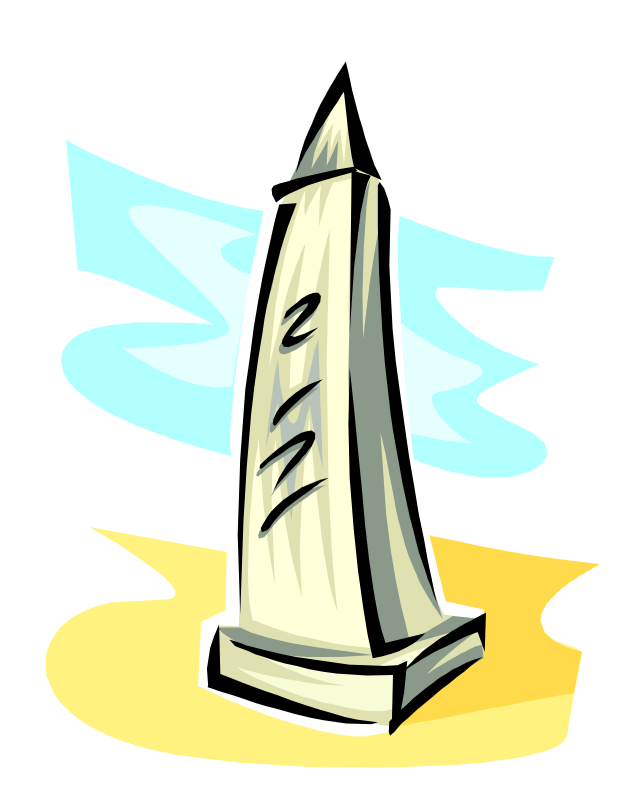

#### **BASE VERSION**

```
} else {
```

```
abort(); }
```
- MPI\_Irecv(&LocalRecvBuffer[index\*LOCAL\_BUFFER\_SIZE], localBufferSize,INT64\_DT, MPI\_ANY\_SOURCE, MPI\_ANY\_TAG, MPI\_COMM\_WORLD,&inreq[index]);
- }} while (have\_done && NumberReceiving > 0); MPI\_Test(&outreq, &have\_done, MPI\_STATUS\_IGNORE);if (have\_done) {

```

outreq = MPI_REQUEST_NULL;
```

```
pe = HPCC_GetUpdates(Buckets, 
LocalSendBuffer, localBufferSize, &peUpdates);
MPI_Isend(&LocalSendBuffer, peUpdates, INT64_DT, (int)pe, UPDATE_TAG, MPI_COMM_WORLD, &outreq);
```

```
pendingUpdates -= peUpdates;
```

```
} }
```

```
for (proc_count = 0 ; proc_count < NumProcs ;
   ++proc_count) {
```

```

if (proc_count == MyProc) { finish_req[MyProc] = 
 MPI_REQUEST_NULL; continue; }
```

```

MPI_Isend(&Ran, 1, INT64_DT, proc_count, 
FINISHED_TAG,MPI_COMM_WORLD, finish_req +
 proc_count);
```
}

while (NumberReceiving > 0) {

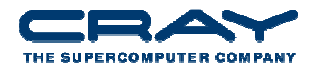

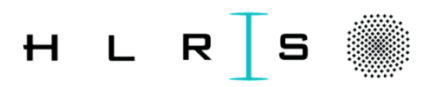

#### **UPC VERSION**

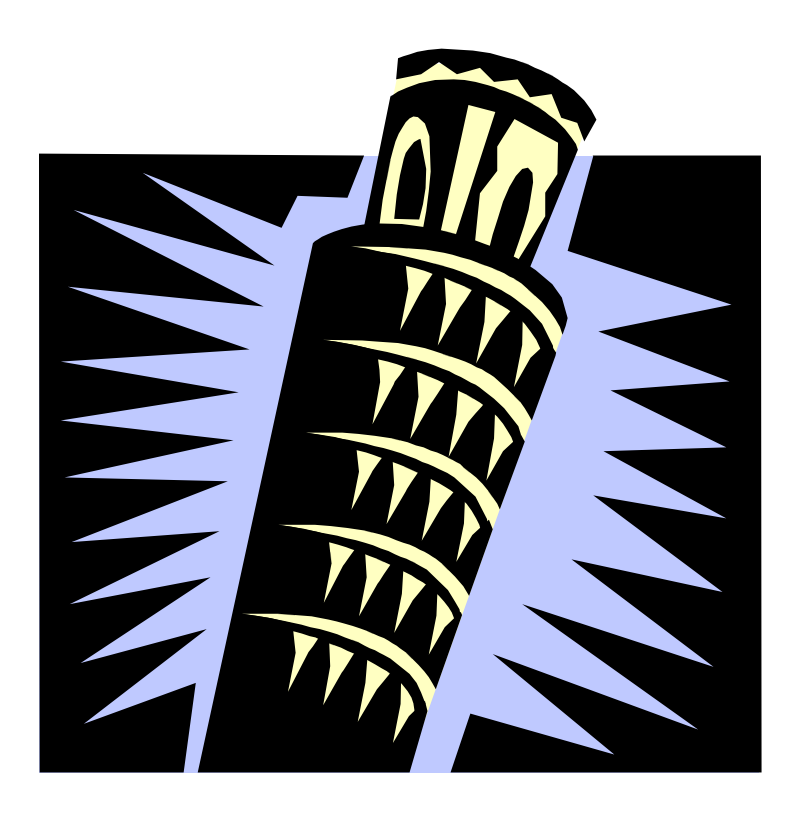

#### **BASE VERSION**

```

MPI_Waitany(NumRecvs, inreq, &index, &status);if (status. MPI TAG == UPDATE TAG) {
 MPI Get count(&status, INT64 DT, &recvUpdates);
 bufferBase = index * LOCAL_BUFFER_SIZE;
for (j=0; j < \text{recvUpdates}; j++) {

inmsg = LocalRecvBuffer[bufferBase+j];
  LocalOffset = (immsg & (TableSize - 1)) -GlobalStartMyProc;
HPCC_Table[LocalOffset] ^= inmsg;}
} else if (status.MPI_TAG == FINISHED_TAG){
     NumberReceiving--;} else {
abort(); }
MPI_Irecv(&LocalRecvBuffer[index*LOCAL_BUFFER_SIZ
E], localBufferSize,INT64_DT, MPI_ANY_SOURCE, MPI_ANY_TAG, MPI_COMM_WORLD, &inreq[index]);}
MPI_Waitall( NumProcs, finish_req, finish statuses);

HPCC_FreeBuckets(Buckets, NumProcs);for (j = 0; j < NumRecvs; j++) {
    MPI Cancel(&inreq[j]);

MPI_Wait(&inreq[j], &ignoredStatus);}
```
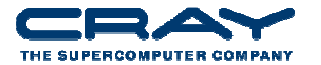

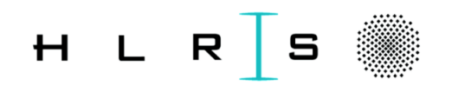

## **Productivity: Algorithm Transparency**

Generate Random **Number** 

Compute GO

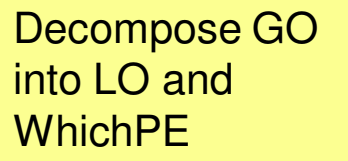

```
#pragma _CRI concurrent
for (j=0; j<STRIPSIZE; j++) for (i=0; i<SendCnt/STRIPSIZE; i++) {VRan[j] = (VRan[j] \ll 1) \land ((s64Int) VRan[j])< ZERO64B ? POLY : ZERO64B);GlobalOffset = VRan[j] & (Tablesize -1);if (PowerofTwo)LocalOffset=GlobalOffset>>logNumProcs ; 
  else
```
**LocalOffset=** 

**}}**

**(double)GlobalOffset/(double)THREADS;WhichPe=GlobalOffset-LocalOffset\*THREADS;**

```
Table[LocalOffset][WhichPe] ^= VRan[j] ;
```
XOR VRan and Table

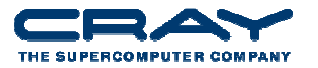

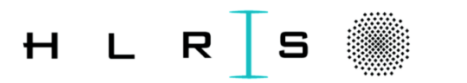

#### **Productivity + Speed = Results**

- UPC Random Access sustains 7.69 GUPs on 1008 Cray X1E MSPs.
- Works inside the HPCC framework
- Is "in the spirit" of the benchmark
- $\bullet$ Easy to understand and modify if computations are more complex
- The Future
	- Atomic XORs will vastly improve performance
		- All memory references will be "Fire and Forget"

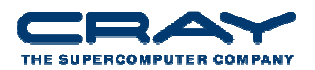

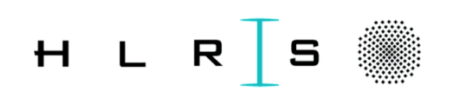

## **PGAS and Cray**

- Cray have been supporting CAF and UPC since the beginning
	- Original support on the T3E
- Full PGAS support on the Cray XT and XE
	- Cray Compiling Environment 7.0 Dec 08
	- Cray Compiler Environment 7.3 Dec 10
	- Full UPC 1.2 specification
	- Full CAF support CAF proposed for the Fortran 2008 standard
	- Hybrid MPI/PGAS codes supported very important!
- Fully integrated with the Cray software stack
	- Same compiler drivers, job launch tools, libraries
	- Integrated with Craypat Cray performance tools
- Hardware support for PGAS in Gemini interconnect

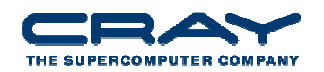

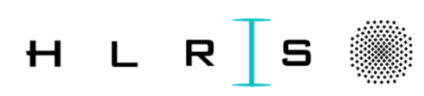

#### **References**

- http://upc.gwu.edu/ Unified Parallel C at George Washington University
- http://upc.lbl.gov/ Berkeley Unified Parallel C Project
- http://docs.cray.com/ Cray C and C++ Reference Manual

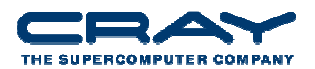

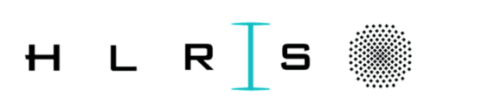